**CNC** 

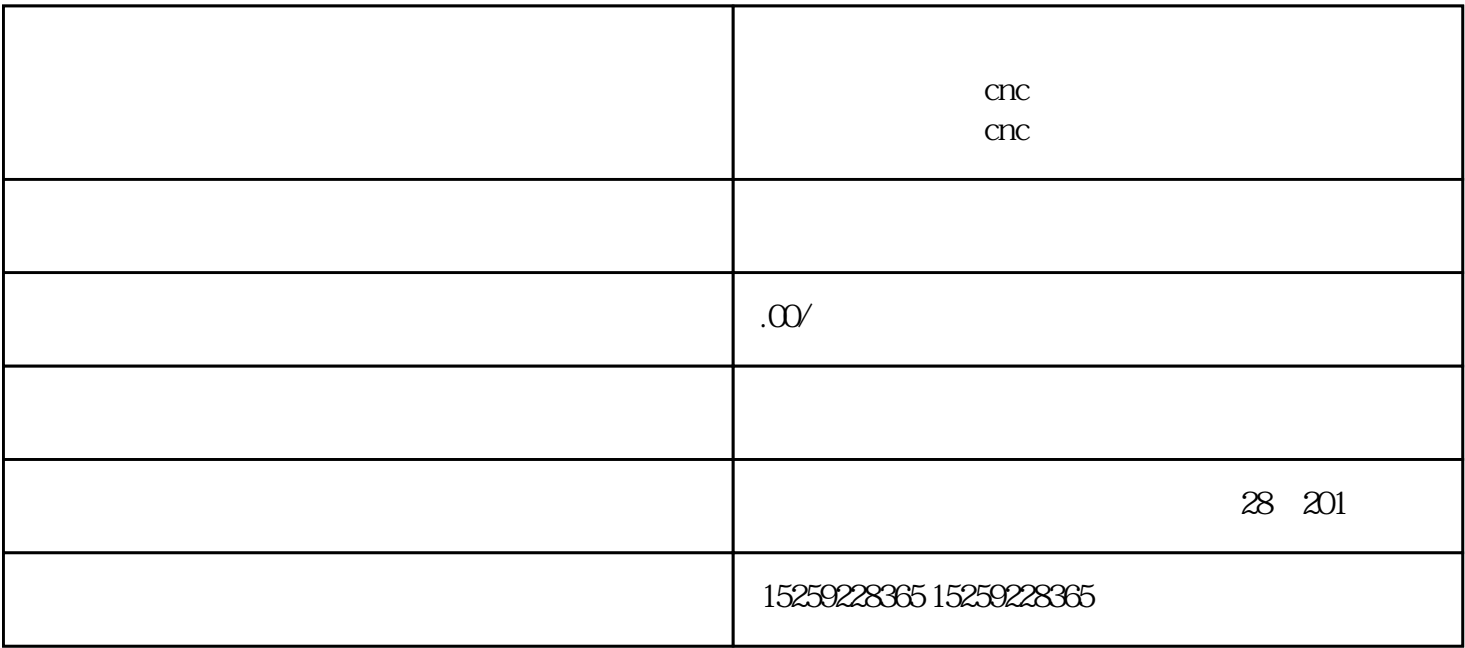

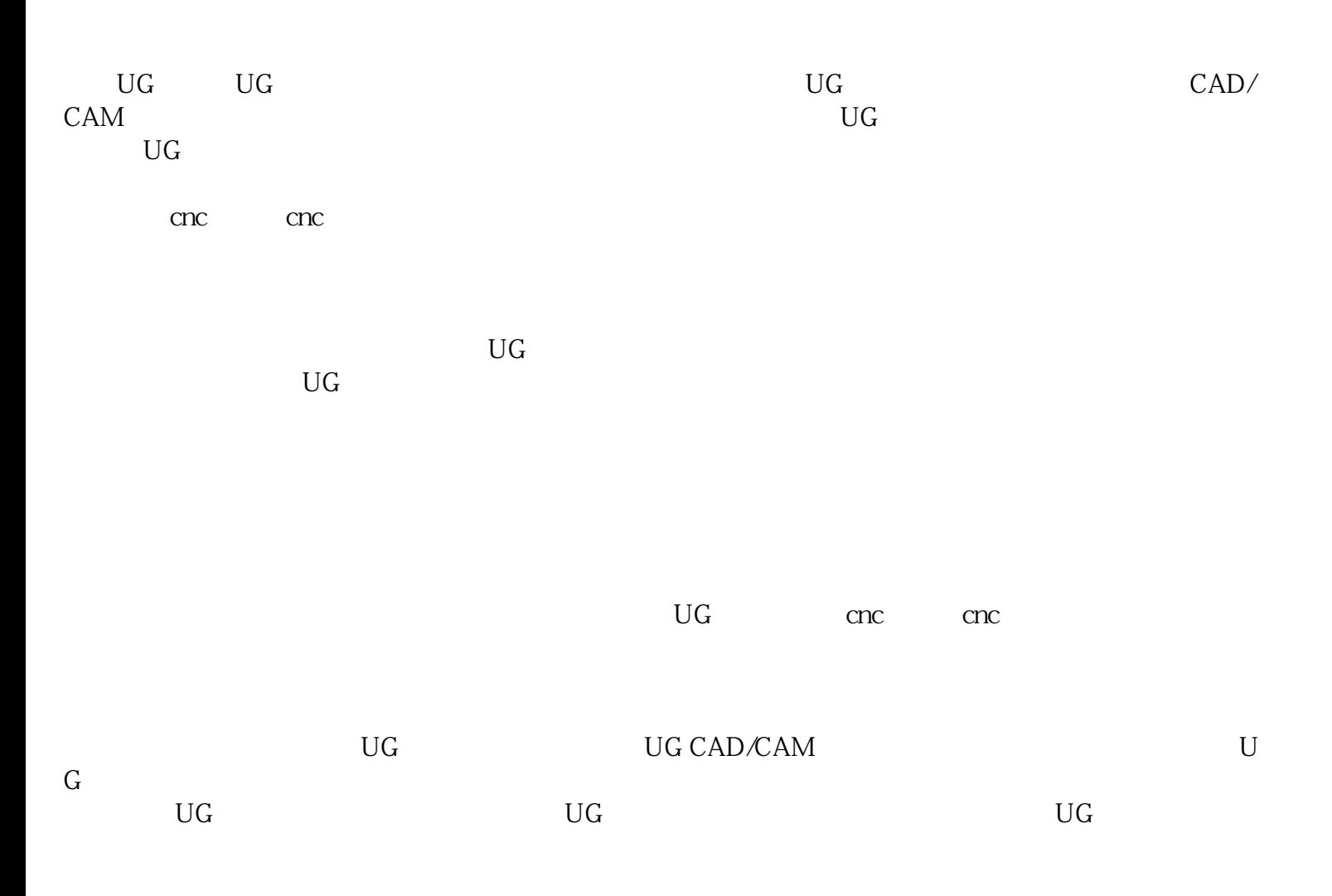

 $\rm U\rm G$ 

厦门市同安区陈柳淋教育咨询服务部介绍了关于自学UG软件、UG编程教程、cnc编程以及cnc数控编程  $\rm{UG}$